## JAMECO ELECTRONIC COMPONENTS JE1081

Card Type Maximum Onboard Memory Data Bus Memory card 2MB DRAM 16-bit ISA

Card Size Full-length, full-height card

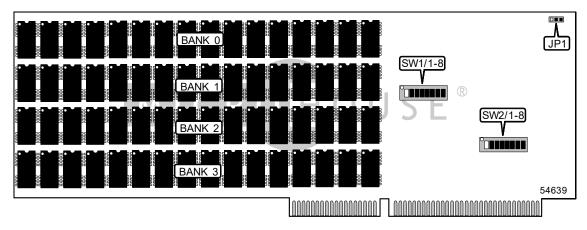

| USER CONFIGURABLE SETTINGS          |       |                   |  |  |
|-------------------------------------|-------|-------------------|--|--|
| Function                            | Label | Position          |  |  |
| Parity checking enabled             | SW1/8 | On                |  |  |
| Parity checking disabled            | SW1/8 | Off               |  |  |
| í Factory configured - do not alter | SW2/7 | Unidentified      |  |  |
| í Factory configured - do not alter | SW2/8 | Unidentified      |  |  |
| Speed 6MHz/8MHz                     | JP1   | Pins 1 & 2 closed |  |  |
| Speed 10MHz/12Mhz                   | JP1   | Pins 2 & 3 closed |  |  |

| KILOBYTES STARTING ADDRESS SELECTION |       |       |       |
|--------------------------------------|-------|-------|-------|
| Address                              | SW1/1 | SW1/2 | SW1/3 |
| 0KB                                  | Off   | Off   | Off   |
| 125KB                                | On    | Off   | Off   |
| 256KB                                | Off   | On    | Off   |
| 384KB                                | On    | On    | Off   |
| 512KB                                | Off   | Off   | On    |
| 640KB                                | On    | Off   | On    |
| 768KB                                | Off   | On    | On    |
| 896KB                                | On    | On    | On    |

. . . continued from previous page

| MEGEBYTES STARTING ADDRESS SELECTION |       |       |       |       |
|--------------------------------------|-------|-------|-------|-------|
| Address                              | SW1/4 | SW1/5 | SW1/6 | SW1/7 |
| 0MB                                  | Off   | Off   | Off   | Off   |
| 1MB                                  | On    | Off   | Off   | Off   |
| 2MB                                  | Off   | On    | Off   | Off   |
| 3MB                                  | On    | On    | Off   | Off   |
| 4MB                                  | Off   | Off   | On    | Off   |
| 5MB                                  | On    | Off   | On    | Off   |
| 6MB                                  | Off   | On    | On    | Off   |
| 7MB                                  | On    | On    | On    | Off   |
| 8MB                                  | Off   | Off   | Off   | On    |
| 9MB                                  | On    | Off   | Off   | On    |
| 10MB                                 | Off   | On    | Off   | On    |
| 11MB                                 | On    | On    | Off   | On    |
| 12MB                                 | Off   | Off   | On    | On    |
| 13MB                                 | On    | Off   | On    | On    |
| 14MB                                 | Off   | On    | On    | On    |
| 15MB                                 | On    | On    | On    | On    |

| BASE/EXTENDED MEMORY SELECTION |               |                   |       |       |
|--------------------------------|---------------|-------------------|-------|-------|
| Total                          | Base/extended | Possible expanded | SW2/5 | SW2/6 |
| 0.5Mb                          | 0.5Mb         | 0.0Mb             | Off   | Off   |
| 1.0Mb                          | 0.5Mb         | 0.5Mb             | Off   | Off   |
| 1.5Mb                          | 0.5Mb         | 1.0Mb             | Off   | Off   |
| 2.0Mb                          | 0.5Mb         | 1.5Mb             | Off   | Off   |
| 1.0Mb                          | 1.0Mb         | 0.0Mb             | Off   | On    |
| 1.5Mb                          | 1.0Mb         | 0.5Mb             | Off   | On    |
| 2.0Mb                          | 1.0Mb         | 1.0Mb             | Off   | On    |
| 1.5Mb                          | 1.5Mb         | 0.0Mb             | On    | Off   |
| 2.0Mb                          | 1.5Mb         | 0.5Mb             | On    | Off   |
| 2.0Mb                          | 2.0Mb         | 0.0Mb             | On    | On    |

| EXPANDED MEMORY I/O PORT ADDRESS |       |       |       |       |
|----------------------------------|-------|-------|-------|-------|
| Address                          | SW2/1 | SW2/2 | SW2/3 | SW2/4 |
| 208h                             | On    | On    | On    | On    |
| 218h                             | Off   | On    | On    | On    |
| 258h                             | Off   | On    | Off   | On    |
| 268h                             | On    | Off   | Off   | On    |
| 2A8h                             | On    | Off   | On    | Off   |
| 2B8h                             | Off   | Off   | On    | Off   |

## MISCELLANEOUS TECHNICAL NOTES

If extended memory is already in the system, the starting address of the JE1081 is figured by adding 1024 to the amount of the extended memory. Divide the starting address by 1024 to get the total Megabytes. The result will be used to figure the settings for S1/4 - S1/7. The remainder is used to select the settings of S1/1 - S1/3.